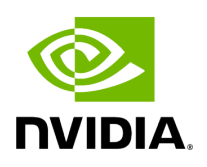

**File utils.hpp**

# **Table of contents**

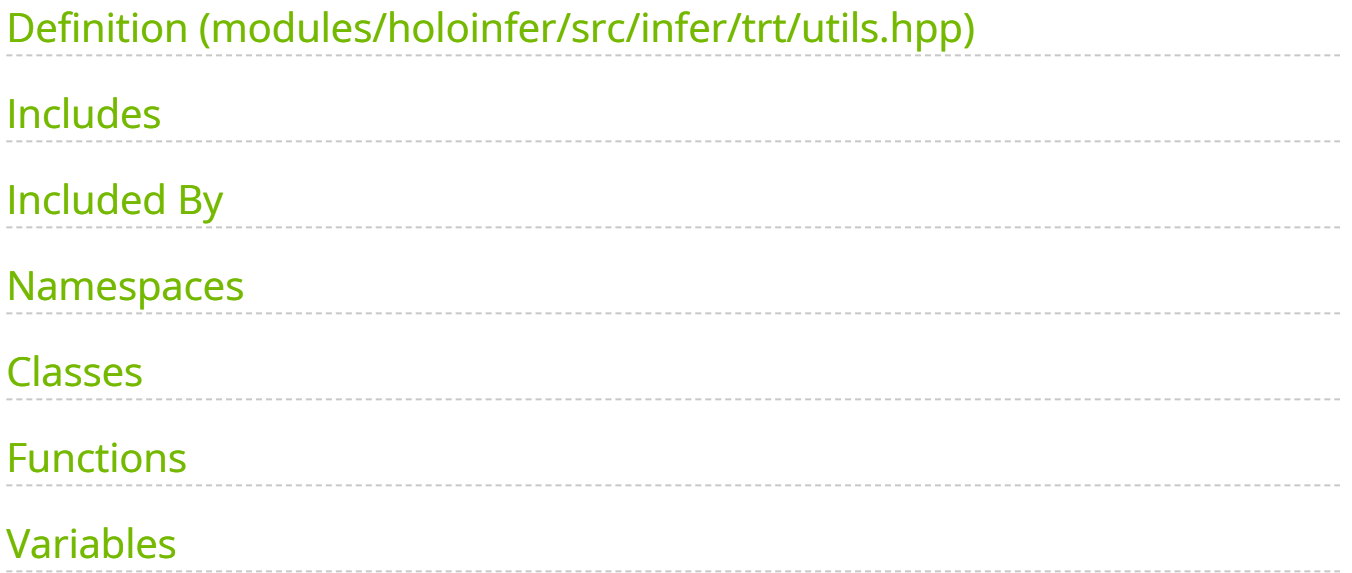

[Parent directory](https://docs.nvidia.com/dir_modules_holoinfer_src_infer_trt.html#dir-modules-holoinfer-src-infer-trt) ( modules/holoinfer/src/infer/trt )

#### Contents

- modules/holoinfer/src/infer/trt/utils.hpp  $\bullet$
- [Includes](#page-2-1)
- Included By
- [Namespaces](#page-3-1)
- [Classes](#page-3-2)
- **[Functions](#page-3-3)**
- [Variables](#page-4-0)

# <span id="page-2-0"></span>**Definition (modules/holoinfer/src/infer/trt/utils.hpp)**

• [Program Listing for File utils.hpp](https://docs.nvidia.com/program_listing_file_modules_holoinfer_src_infer_trt_utils.hpp.html)

### <span id="page-2-1"></span>**Includes**

- NvInfer.h  $\bullet$
- algorithm  $\bullet$
- cassert  $\bullet$
- cctype  $\bullet$
- cuda\_runtime\_api.h  $\bullet$
- filesystem $\bullet$
- fstream
- holoscan/logger/logger.hpp [\(File logger.hpp\)](https://docs.nvidia.com/file_include_holoscan_logger_logger.hpp.html#file-include-holoscan-logger-logger-hpp)  $\bullet$
- iostream  $\bullet$
- iterator  $\bullet$
- memory ([File block\\_memory\\_pool.hpp\)](https://docs.nvidia.com/file_include_holoscan_core_resources_gxf_block_memory_pool.hpp.html#file-include-holoscan-core-resources-gxf-block-memory-pool-hpp)
- numeric  $\bullet$
- string  $\bullet$
- vector

# <span id="page-3-0"></span>**Included By**

• [File core.hpp](https://docs.nvidia.com/file_modules_holoinfer_src_infer_trt_core.hpp.html#file-modules-holoinfer-src-infer-trt-core-hpp)

#### <span id="page-3-1"></span>**Namespaces**

- [Namespace holoscan](https://docs.nvidia.com/namespace_holoscan.html#namespace-holoscan)
- [Namespace holoscan::inference](https://docs.nvidia.com/namespace_holoscan__inference.html#namespace-holoscan-inference)

# <span id="page-3-2"></span>**Classes**

- **[Struct NetworkOptions](https://docs.nvidia.com/structholoscan_1_1inference_1_1NetworkOptions.html#exhale-struct-structholoscan-1-1inference-1-1networkoptions)**
- [Class Logger](https://docs.nvidia.com/classholoscan_1_1inference_1_1Logger.html#exhale-class-classholoscan-1-1inference-1-1logger)

# <span id="page-3-3"></span>**Functions**

- [Function holoscan::inference::build\\_engine](https://docs.nvidia.com/function_utils_8hpp_1aad324e7c5b061238f2419c8d4fae3a73.html#exhale-function-utils-8hpp-1aad324e7c5b061238f2419c8d4fae3a73)
- [Function holoscan::inference::generate\\_engine\\_path](https://docs.nvidia.com/function_utils_8hpp_1a5564b451074dd7e589b80e5a4141a052.html#exhale-function-utils-8hpp-1a5564b451074dd7e589b80e5a4141a052)
- [Function holoscan::inference::makeCudaStream](https://docs.nvidia.com/function_utils_8hpp_1ad907df7036e7c084b0cfdeceac0133f7.html#exhale-function-utils-8hpp-1ad907df7036e7c084b0cfdeceac0133f7)

[Function holoscan::inference::valid\\_file\\_path](https://docs.nvidia.com/function_utils_8hpp_1aa240e5c8745460886646f555fabcdba9.html#exhale-function-utils-8hpp-1aa240e5c8745460886646f555fabcdba9)

# <span id="page-4-0"></span>**Variables**

[Variable holoscan::inference::StreamDeleter](https://docs.nvidia.com/variable_utils_8hpp_1aba4496e4cd0c7966ca1730727c109373.html#exhale-variable-utils-8hpp-1aba4496e4cd0c7966ca1730727c109373)

© Copyright 2022-2024, NVIDIA.. PDF Generated on 06/06/2024